# PLC2024 Lecture 10, 13 Feb 2024

### Strings

• Stored on the heap

```
let mut s = String::from("hello"); // allocates heap space for new String and initiali
        s.push_str(", world!"); // push_str() appends a literal to a String
        println!("{}", s); // This will print `hello, world!`
        println!("Again {}",s);
```
hello, world! Again hello, world!

### Copying values, stack

Value is copied

```
let mut x = 7;
        let mut y = x;
        y = 77;
        println! ("x = \{\}, y = \{\}", x, y);
       x = 7, y = 77
```
### Copying values, heap

- Every value on the heap has a unique owner
- Assignment *moves* ownership
- Memory is freed as soon as scope of owner ends

```
In [4]: let mut s1 = \text{String::from("hello");}let mut s2 = s1;
        s2.push_str(", world");
        println!("s1 = {}, s2 = {}", s1, s2);
       [E0382] Error: borrow of moved value: `s1`
           -[command 4:1:1]
         │
       1 | let mut sl = String::from("hello");
         │ ───┬── 
                     ◯ move occurs because `s1` has type `String`, which does not implement
       the `Copy` trait
       2 | let mut s2 = s1;
         │ ─┬│
                            (value moved here
         │ │
                           \overline{\phantom{a}} help: consider cloning the value if the performance cost is acc
       eptable: `.clone()`
         │
       4 | println!("s1 = {}, s2 = {}", s1, s2);
         │ ─┬ 
                                           - value borrowed here after move
───╯ In [2]: In [3]: In [4]:
```
## The Copy trait

- Traits are Rust's equivalent of Java interfaces and Python type classes
- For type that have Copy trait, values are copied without moving ownership
- All scalar types have this trait: u16 , i32 , f64 , bool , char etc

### Mutable parameters

• Need to declare mut to update in function

```
fn main(){
In [5]:  let mut y = 77;
             update(y);
            println!("y is \{\}", y);
        }
        fn update(x:i32){
            x = x + 5;
            println!('x is {}{'}; x}
       [E0384] Error: cannot assign to immutable argument `x`
           \neg[command_5:1:1]
         │
        7 \mid fn update(x: i32){
         │ ┬ 
                         - help: consider making this binding mutable: `mut x`
        8 \mid x = x + 5; │ ───┬─── 
                          │ ╰───── cannot assign to immutable argument
         │
            Note: You can change an existing variable to mutable like: `let mut x = x;`
       ───╯
```

```
fn main(){
In [6]:  let mut y = 77;
             update(y);
             println!("y is {}",y);
        }
        fn update(mut x:i32){
            x = x+5;println!("x is {'}",x);}
```
In  $[7]$ :  $\mid$  **main()** x is 82 y is 77  $Out[7]:$  ()

### Cloning

Makes a copy of a heap value

```
let s1 = String::from("hello");
       let s2 = s1.clone();
       println!("s1 = {}, s2 = {}", s1, s2);
      s1 = hello, s2 = hello
```
Transferring ownership via function calls

- Move heap values back and forth
- Here, ownership of s moves to function takes ownership

```
In [9]: \mathsf{fn} main() {
              let s = String::from("hello"); // s comes into scope
              takes_ownership(s); // s's value moves into function...
                                              // ... no longer valid here
         } // s goes out of scope. Since s's value was moved, nothing special happens.
         fn takes_ownership(some_string: String) { // some_string comes into scope
              println!("{}", some_string);
         } // some_string goes out of scope, `drop` is called, memory is freed
In [10]: main()
```
hello

```
0ut[10]: ()
```
• For types with Copy trait, the value is copied to the function without moving ownership

```
fn main() {
                 let s = String::from("hello"); // s comes into scope
                 takes_ownership(s); // s's value moves into function...
                                                         // ... no longer valid here
                 let x = 5; // x comes into scope
                makes copy(x); \frac{1}{2} // x would move into the function, but
                 println!("x is {}",x); // i32 is Copy, so okay to still use x
           } // x goes out scope, then s.
              // Since s's value was moved, nothing special happens.
           fn takes_ownership(some_string: String) { // some_string comes into scope
                 println!("{}", some_string);
           } // some_string goes out of scope, `drop` is called, memory is freed
           fn makes_copy(some_integer: i32) { // some_integer comes into scope
                 println!("{}", some_integer);
           } // some_integer goes out of scope, nothing special happens.
In [12]: \text{main}()In [8]: let s<br>
let s<br>
orint<br>
s1 = h<br>
Tran<br>
c<br>
m<br>
c<br>
m<br>
c<br>
m<br>
c<br>
m<br>
c<br>
m<br>
c<br>
m<br>
c<br>
m<br>
fn<br>
t<br>
fn<br>
ello<br>
(n<br>
if<br>
fn<br>
m<br>
f<br>
f<br>
f<br>
fn<br>
f<br>
f<br>
f<br>
f<br>
f<br>
f<br>
f
```
hello 5  $x$  is  $5$ 

- Examples of moving heap values in and out of functions
- In gives ownership, the scope of some string ends but the value created is moved to the calling scope by the return and hence persists after the function exits

```
fn main() {
In [13]: let s1 = gives ownership(); // gives ownership moves its return
                                                // value into s1
             let s2 = String::from("hello"); // s2 comes into scope
             let s3 = takes_and_gives_back(s2); // s2 is moved into
                                                // takes_and_gives_back, which also
                                              // moves its return value into s3
        } // Here, s3 goes out of scope and is dropped. s2 was moved, so nothing
           // happens. s1 goes out of scope and is dropped.
        fn gives_ownership() -> String { // gives_ownership will move its
                                                    // return value into the function
                                                   // that calls it
             let some_string = String::from("yours"); // some_string comes into scope
             some_string // some_string is returned and
                                                    // moves out to the calling
                                                   // function
        }
        // This function takes a String and returns one
        fn takes_and_gives_back(a_string: String) -> String { // a_string comes into
                                                             // scope
             a_string // a_string is returned and moves out to the calling function
        }
```
Transferring ownership requires clumsy mechanisms to "get back" parameters passed to functions

```
fn main() {
In [14]:  let s1 = String::from("hello");
             let (s2, len) = calculate length(s1);
             println!("The length of '\{\}' is \{\}.", s2, len);
         }
         fn calculate_length(s: String) -> (String, usize) {
              let length = s.len(); // len() returns the length of a String
              (s, length)
         }
```
In  $[15]$ :  $main()$ 

The length of 'hello' is 5. () Out[15]:

References

- Point to a variable that contains a value on the heap
- Avoids moving ownership
- Creating a reference results in *borrowing* the value

```
fn main() {
In [16]:  let s1 = String::from("hello");
             let len = calculate length(\&s1);
             println!("The length of '\{\}' is \{\}.", s1, len);
         }
         fn calculate_length(s: &String) -> usize {
              s.len()
         }
```

```
In [17]: main()
```

```
The length of 'hello' is 5.
```
() Out[17]:

- Arguments passed as references are not automatically mutable
- Use &mut to denote a mutable reference

```
fn main() {
In [18]:  let s = String::from("hello");
             change(&s);
        }
        fn change(some_string: &String) {
            some string.push str(", world");
        }
       [E0596] Error: cannot borrow `*some_string` as mutable, as it is behind a `&` referenc
       e
           \Box[command 18:1:1]
         │
        6 | fn change(some string: &String) {
         │ │
                                     - help: consider changing this to be a mutable referenc
       e: `mut `
        7 | some_string.push_str(", world");
         │ ─────┬───── 
                           - `some_string` is a `&` reference, so the data it refers to cann
       ot be borrowed as mutable
         │
            Note: You can change an existing variable to mutable like: `let mut x = x;`
       ───╯
```

```
fn main() {
In [19]: let mut s = String::from("hello");
              change(&mut s);
             println!("s is \{\}", s);
         }
         fn change(some_string: &mut String) {
              some_string.push_str(", world");
         }
```

```
In [20]: main()s is hello, world
()
Out[20]:
```
### Constraints on mutable references

One mutable reference is permitted

```
In [21]: {
              let mut s = String::from("hello");
              let r1 = &mut s;
              println!("{}", r1);
         }
        hello
()
Out[21]:
```
- Cannot have two or more mutable references
- Avoids race conditions in concurrent programs

```
In [22]: {
             let mut s = String::from("hello");
             let r1 = &mut s;
             let r2 = &mut s;
             println!("{}, {}", r1, r2);
        }
       [E0499] Error: cannot borrow `s` as mutable more than once at a time
           -[command 22:1:1]
         │
        4 \vert let r1 = \deltamut s;
         │ ───┬── 
                               │ ╰──── first mutable borrow occurs here
        5 \vert let r2 = 8mut s;
         │ ───┬── 
                               - second mutable borrow occurs here
         │
        7 | println!("{}, {}", r1, r2);
         │ ─┬ 
                                     first borrow later used here
       ───╯
```
Here the second mutable reference is created after the first one goes out of scope, so this is fine

```
In [23]: { let mut s = String::from("hello");
              {
                  let r1 = 8 and s;
              } // r1 goes out of scope here, so we can make a new reference with no problems.
              let r2 = &mut s;
         }
```
- Cannot mix immutable and mutable references
- Again to avoid race conditions

```
In [24]: {
             let mut s = String::from("hello");
             let r1 = &s; // no problem
             let r2 = &s; // no problem
             let r3 = &mut s; // BIG PROBLEM
            println!("\{\}, \{\}, and \{\}", r1, r2, r3);
        }
        [E0502] Error: cannot borrow `s` as mutable because it is also borrowed as immutable
            -[command 24:1:1] │
        4 | let r1 = \&s; // no problem
          │ ─┬ 
                            □ immutable borrow occurs here
          │
        6 | let r3 = 8mut s; // BIG PROBLEM
          │ ───┬── 
                                 - mutable borrow occurs here
          │
        8 | println!("\{\}, \{\}, and \{\}", r1, r2, r3);
         │ │ ─┬─┬─┬─┬─┬─┬─┬─┬─┬─┬─┬─┬─┬─┬─<del>┬</del>
                                              (minutable borrow later used here
        ───╯
```
- Here the last use of r1 and r2 occurs before r3 is declared
- Rust does sophisticated static analysis to determine this at compile time

```
In [25]: {
              let mut s = String::from("hello");
              let r1 = &s; // no problem
              let r2 = &s; // no problem
              println!("{} and {}", r1, r2);
              // variables r1 and r2 will not be used after this point
              let r3 = &mut s; // no problem
              println!("{}", r3);
         }
        hello and hello
        hello
```
() Out[25]:

- Unlike gives ownership earlier, here dangle returns a reference
- Potential problem --- when dangle exits, s goes out of scope and reference to nothing becomes a dangling pointer, pointing to nothing
- Rust catches this as a compile-time error

```
fn main() {
            let reference to nothing = dangle();
        }
         fn dangle() -> &String {
             let s = String::from("hello");
             &s
        }
       [E0106] Error: missing lifetime specifier
           \Box[command 26:1:1]
          │
        5 \mid fn dangle() -> \&String {
          │ ┬│
                              ↑ expected named lifetime parameter
          │ │
                             - help: consider using the `'static` lifetime: `'static `
        ───╯
In [26]:
```
#### Slices

- A function to compute the length of the first word in a string
- bytes.iter() iterates through bytes , enumerate() returns a pair (index,reference to value), which is deomposed through pattern matching into  $(i, \delta$ item)
- b' 'specifies a byte constant for the space character

```
fn first_word(s: &String) -> usize {
In [27]:  let bytes = s.as_bytes();
               for (i, &item) in bytes.iter().enumerate() {
                   if item == b' ' {
                       return i;
                   }
               }
               s.len()
         }
```
- In this function, Rust cannot recognize that the return value is an index into the string
- If we clear the string, the index is no longer valid, but cannot be flagged by compiler

```
fn main() {
              let mut s = String::from("hello world");
              let word = first_word(&s); // word will get the value 5
              s.clear(); // this empties the String, making it equal to ""
              // word still has the value 5 here, but there's no more string that
              // we could meaningfully use the value 5 with. word is now totally invalid!
         }
In [28]:
```
Digression on references and scalar variables, to be resolved later

```
In [29]: {let mu x = 5;
           let y = \delta xund x;
            *y = 7;
            println!("x is {}, y is {}",x,*y);
       }
       [unused variables] Error: unused variable: `word`
       [E0502] Error: cannot borrow `x` as immutable because it is also borrowed as mutable
          -[command 29:1:1] │
       3 | let y = \deltamut x;
         │ ───┬── 
                            - mutable borrow occurs here
         │
       5 | println!("x is {}, y is {}",x, *y);
         │ ┬ ─┬ 
                                           - immutable borrow occurs here
         │ │ 
                                            mutable borrow later used here
       ───╯
```
- A string slice is written similar to a slice in Python
- Gives a reference to a substring

```
{
In [30]:  let s = String::from("hello world");
             let hello = \&s[0..5];
             let world = \&s[6..11];}
```

```
()
Out[30]:
```
- Rewrite first word to return slice corresponding to first word
- Will examine distinction between &String and &str later

```
fn first_word(s: &String) -> &str {
In [31]: let bytes = s.as_bytes();
               for (i, &item) in bytes.iter().enumerate() {
                   if item == b' ' {
                       return &s[0..i];
                   }
              }
              &s[..]
         }
```
- Now, if we try to clear the "parent" string while holding a reference to a substring, it is a compile error
- Another example of combining immutable and mutable references --- the call s.clear() implicitly passes a mutable reference to s to clear() , while word currently holds an immutable reference

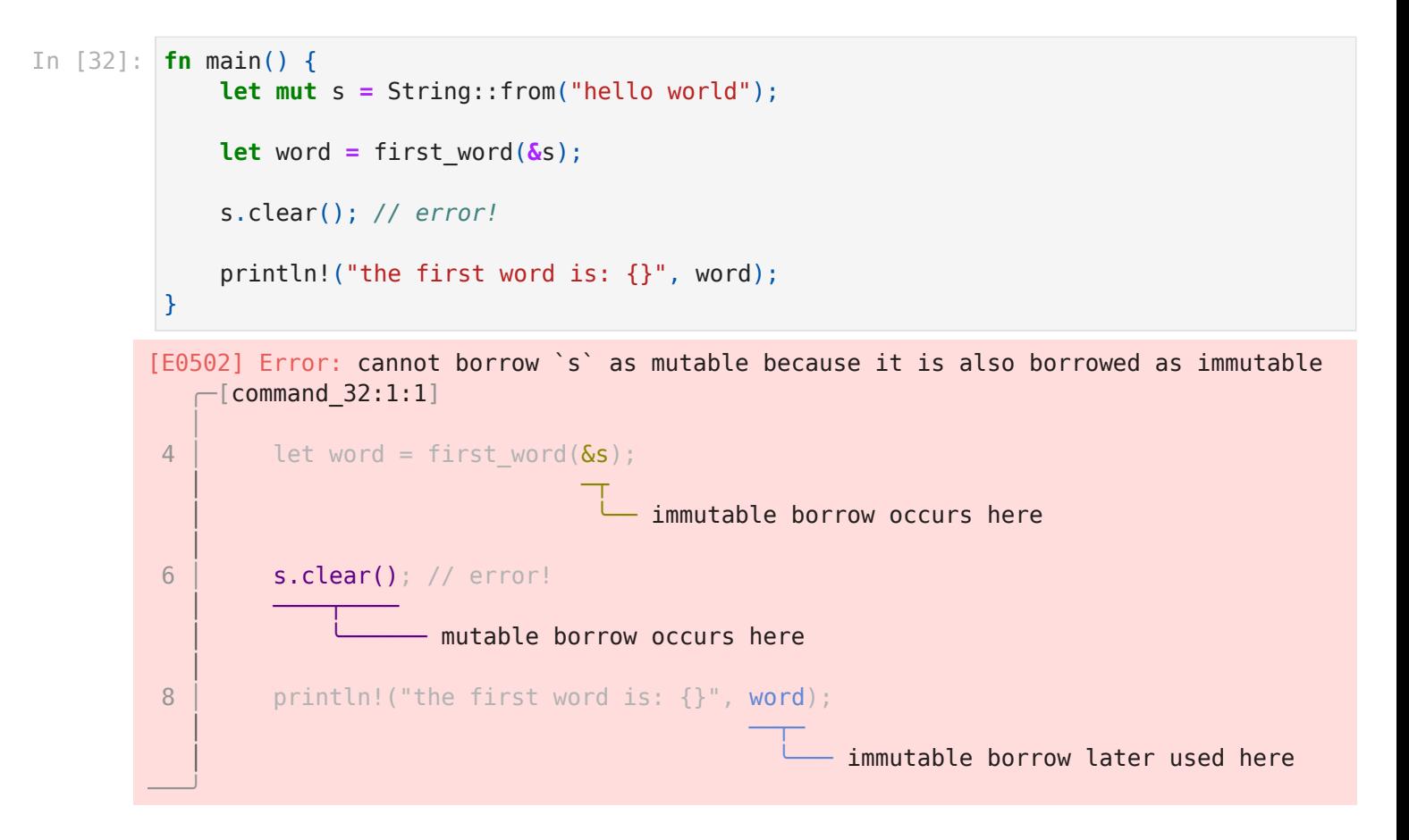